**Załącznik nr 2A Nr wew. postępowania 18/23**

## **OPIS PRZEDMIOTU ZAMÓWIENIA (OPZ) dla Zadania nr 1 10 kpl.**

**Komputer stacjonarny typ 1 z monitorem**

**Lp. Nazwa komponentu Wymagane minimalne parametry techniczne komputera**

**W ofercie do umowy wykonawczej wymagane jest podanie producenta, typu oraz modelu oferowanego sprzętu**

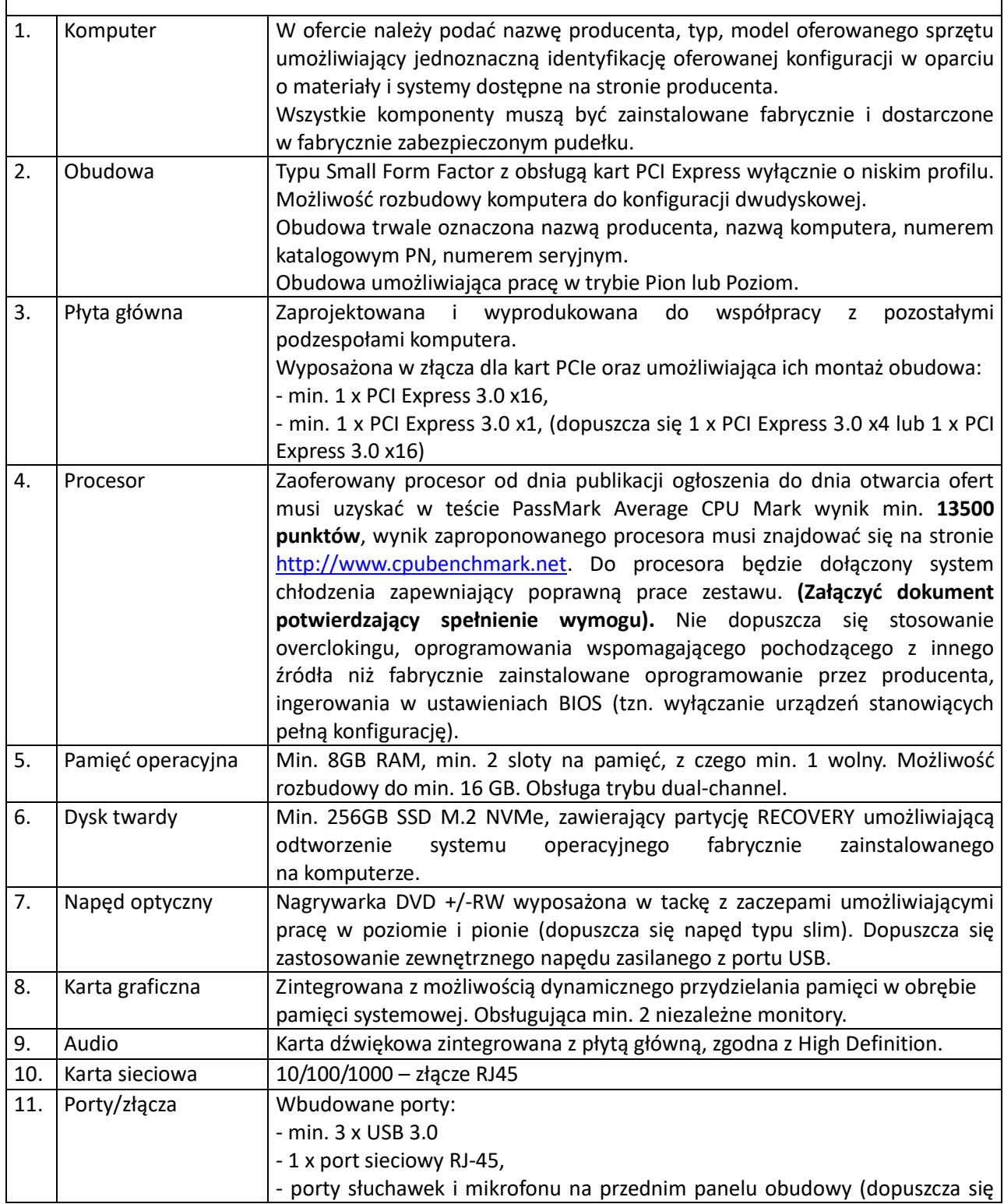

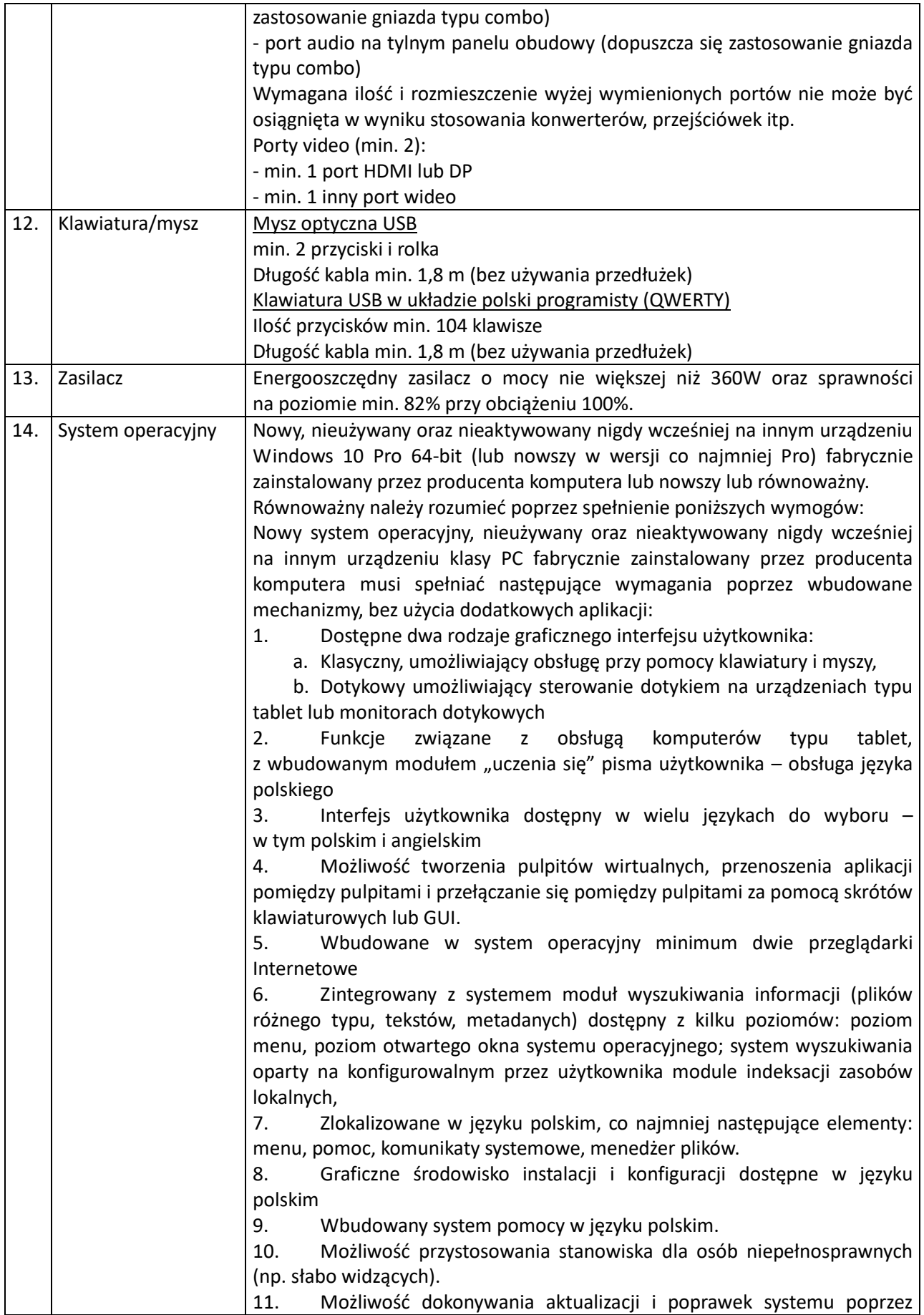

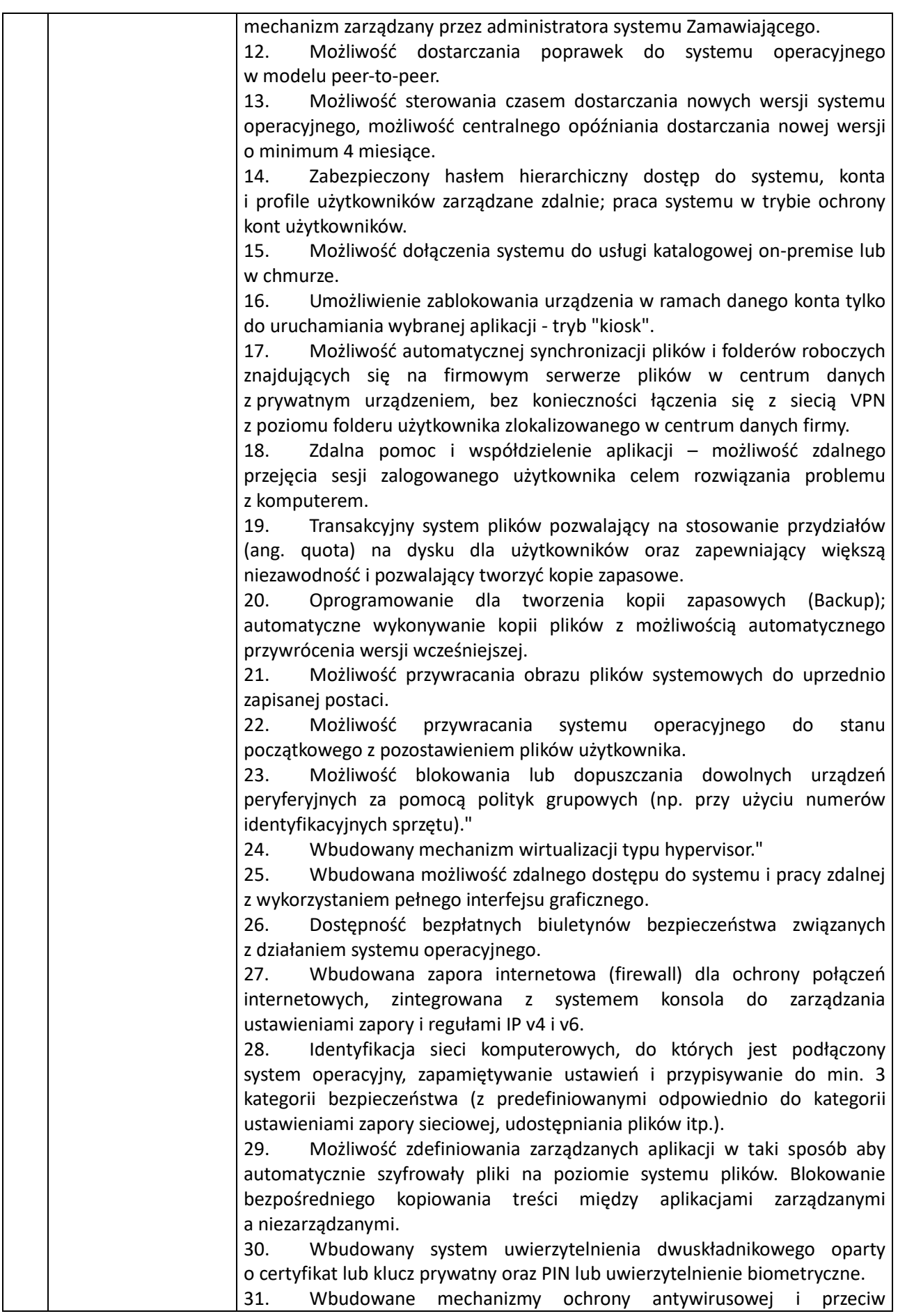

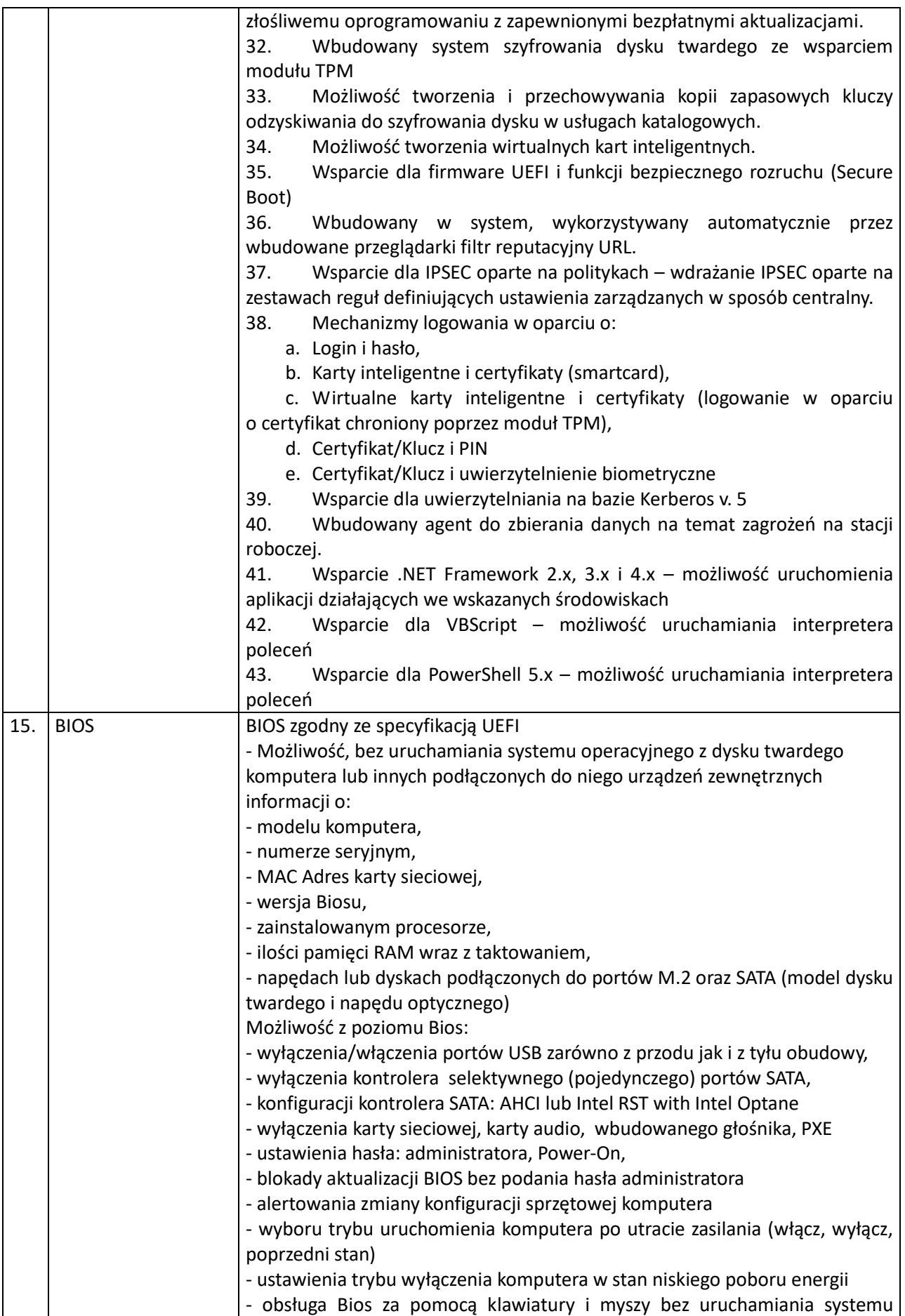

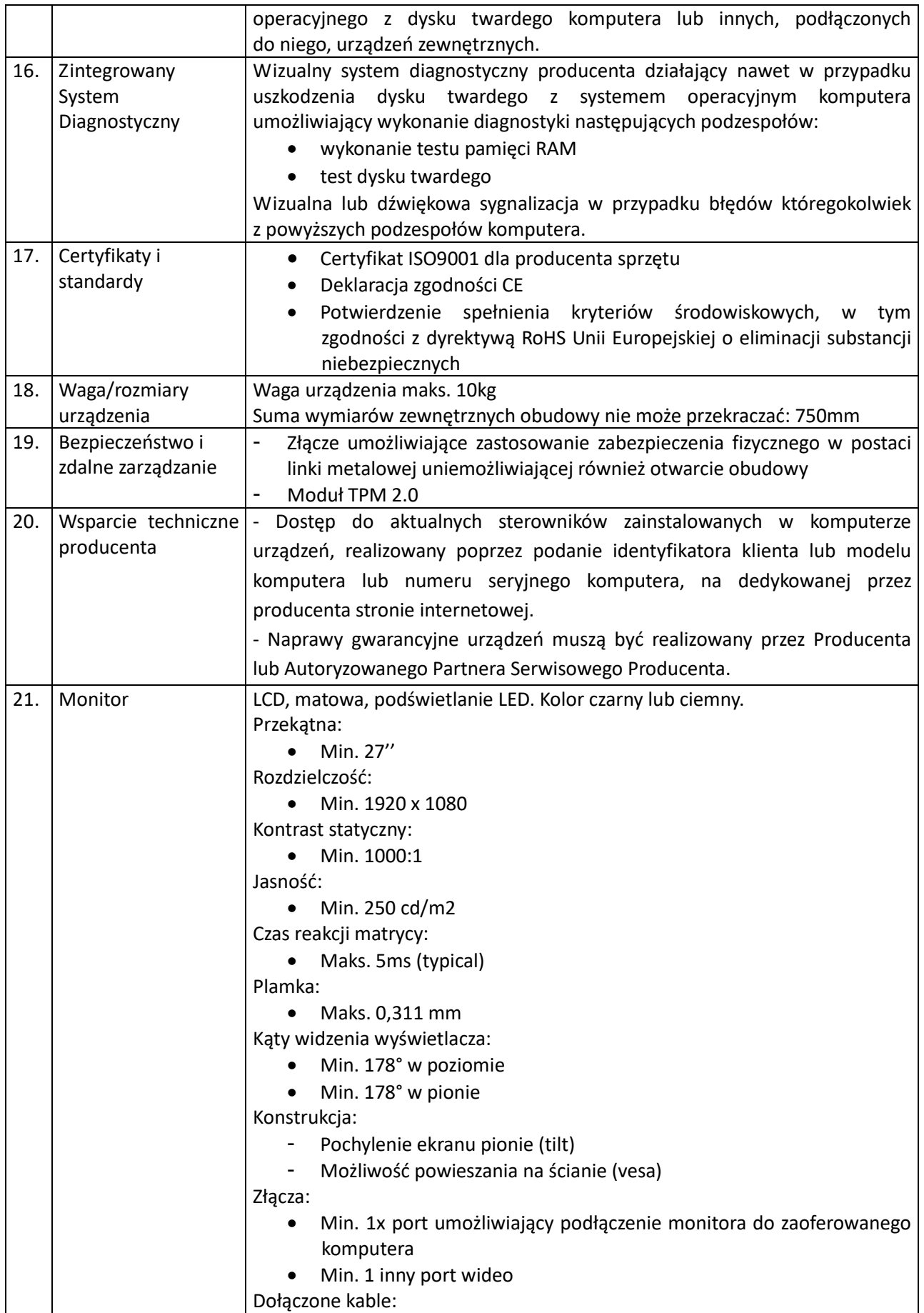

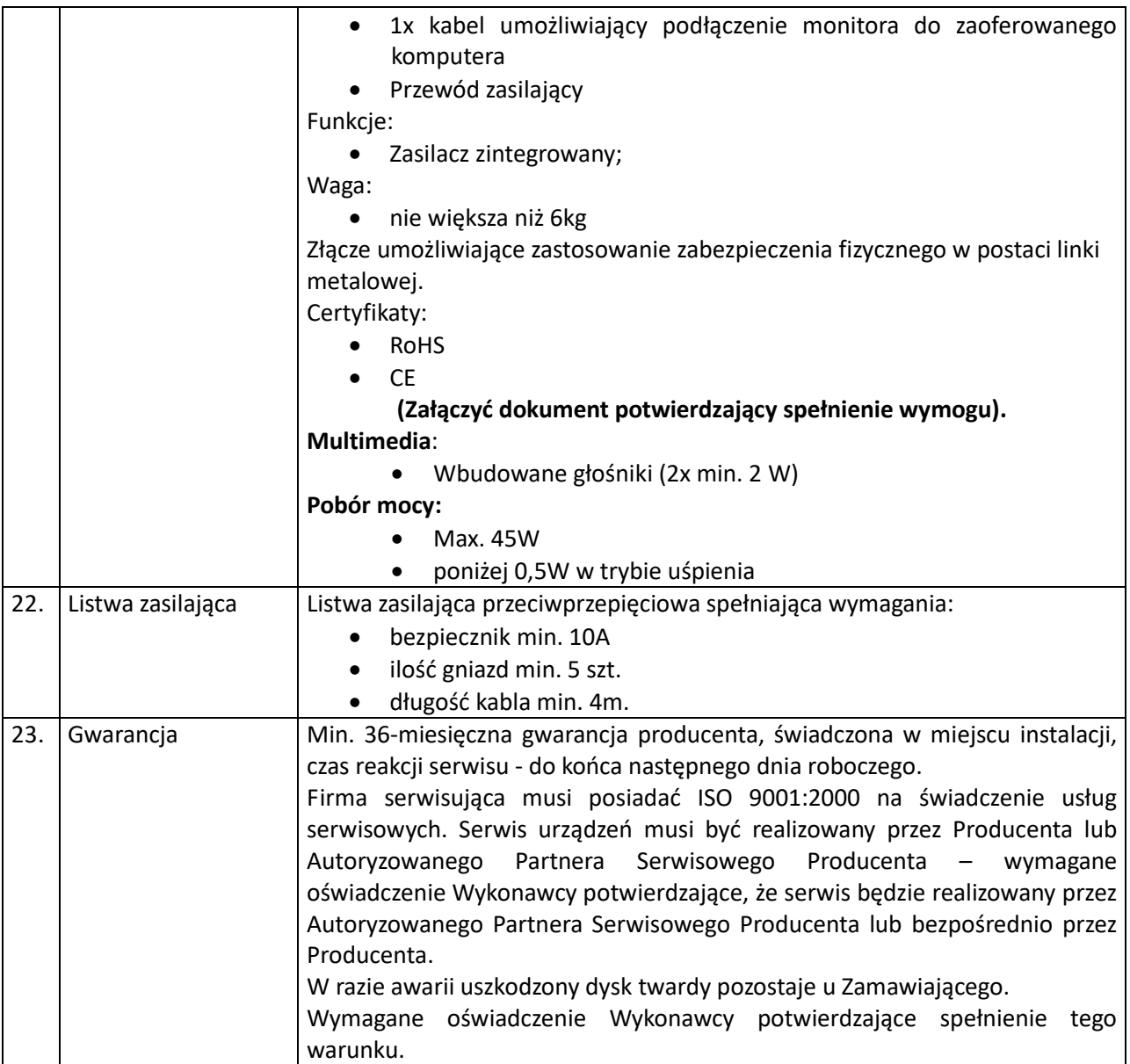